## 9. Klasse TOP 10 Grundwissen Quadratische Funktionen: Scheitel 05

$$
\begin{array}{|c|}\n\hline\n\text{15}\n\\
\hline\n\text{15}\n\\
\text{16}\n\\
\text{17}\n\\
\text{18}\n\\
\text{19}\n\\
\text{10}\n\\
\text{10}\n\\
\text{20}\n\\
\text{21}\n\\
\text{22}\n\\
\text{23}\n\\
\text{24}\n\\
\text{25}\n\\
\text{26}\n\\
\text{27}\n\\
\text{28}\n\\
\text{29}\n\\
\text{20}\n\\
\text{20}\n\\
\text{21}\n\\
\text{22}\n\\
\text{23}\n\\
\text{24}\n\\
\text{26}\n\\
\text{27}\n\\
\text{28}\n\\
\text{29}\n\\
\text{20}\n\\
\text{21}\n\\
\text{22}\n\\
\text{26}\n\\
\text{28}\n\\
\text{29}\n\\
\text{20}\n\\
\text{21}\n\\
\text{22}\n\\
\text{23}\n\\
\text{24}\n\\
\text{26}\n\\
\text{27}\n\\
\text{28}\n\\
\text{29}\n\\
\text{20}\n\\
\text{21}\n\\
\text{22}\n\\
\text{23}\n\\
\text{24}\n\\
\text{26}\n\\
\text{27}\n\\
\text{28}\n\\
\text{29}\n\\
\text{20}\n\\
\text{21}\n\\
\text{22}\n\\
\text{26}\n\\
\text{28}\n\\
\text{29}\n\\
\text{20}\n\\
\text{21}\n\\
\text{22}\n\\
\text{23}\n\\
\text{24}\n\\
\text{26}\n\\
\text{27}\n\\
\text{28}\n\\
\text{29}\n\\
\text{20}\n\\
\text{21}\n\\
\text{22}\n\\
\text{26}\n\\
\text{28}\n\\
\text{29}\n\\
\text{20}\n\\
\text{21}\n\\
\text{22}\n\\
\text{22}\n\\
\text{23}\n\\
\text{24}\n\\
\text{26}\n\\
\text{28}\n\\
\text{29}\n\\
\text{2
$$

CC BY-SA: www.strobl-f.de/grund95.pdf

ो ✝

✆✝ ✆

✝ ✆✝ ✆

✝ ✆✝ ✆  $\blacktriangle$ 

Die Funktionsgleichung kann auf verschiedene Arten gegeben sein, z. B.

 $y = ax^2 + bx + c$  y

$$
= a(x+d)^2 + e
$$

a bestimmt die Form des Funktionsgraphen (siehe unten).

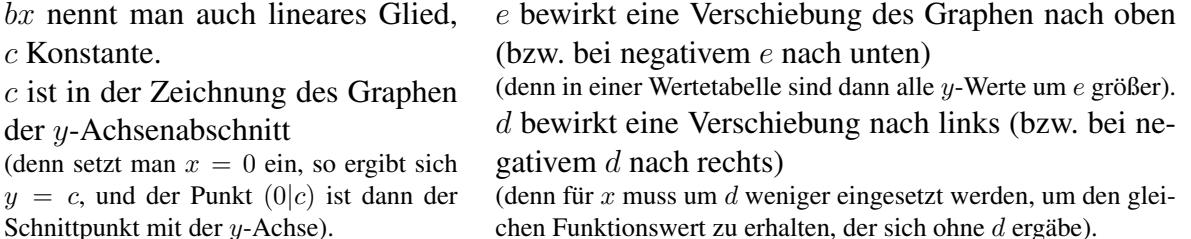

Die Graphen quadratischer Funktionen sind Parabeln (→ grund96.pdf); der tiefste bzw. höchste Punkt heißt Scheitel.

Ist  $a > 0$ , so ist die Parabel nach oben geöffnet ( $\vee$ ), bei  $a < 0$  nach unten ( $\wedge$ ). Ist  $a = 1$  oder  $a = -1$ , so kann man sie beim üblichen Koordinatensystem (1 cm für eine Längeneinheit) auch mit der Schablone zeichnen.

Bei  $|a| > 1$  ist die Parabel enger ( $\forall$ ), bei  $|a| < 1$  weiter ( $\vee$ ).

## Bestimmung des Scheitels mit quadratischer Ergänzung

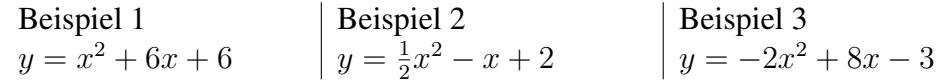

1. Schritt: a ausklammern (zum Ausgleich in der Klammer durch a dividieren, in Beispiel 2 also geteilt durch  $\frac{1}{2}$ , d. h. mal 2):

$$
y = \frac{1}{2}[x^2 - 2x + 4] \qquad |y = -2[x^2 - 4x + \frac{3}{2}]
$$

2. Schritt: Durch Halbierung des Koeffizienten des linearen Gliedes eine binomische Formel schreiben, Platz lassen für 3. Schritt:

$$
y = (x+3)^2 \dots + 6 \quad | \quad y = \frac{1}{2}[(x-1)^2 \dots + 4] \quad | \quad y = -2[(x-2)^2 \dots + \frac{3}{2}]
$$

3. Schritt: Quadriert man die binomische Formel zur Kontrolle aus, so erhalt man außer dem ¨ gewünschten linearen Glied noch zusätzlich ein Quadrat, das oben nicht dasteht und mit minus wieder ausgeglichen werden muss:

$$
y = (x+3)^2 - 9 + 6
$$
 |  $y = \frac{1}{2}[(x-1)^2 - 1 + 4]$  |  $y = -2[(x-2)^2 - 4 + \frac{3}{2}]$   
isommerfassen und äußere Klammer wieder summutinlizieren:

4. Schritt: Zusammenfassen und äußere Klammer wieder ausmultiplizieren:

$$
y = (x+3)^2 - 3
$$
  $y = \frac{1}{2}(x-1)^2 + \frac{3}{2}$   $y = -2(x-2)^2 + 5$ 

5. Schritt: Angabe des Scheitels: Aus den Werten d und e der Funktionsgleichung  $y = a(x+)$  $d^2 + e$  erkennt man (siehe oben), dass es sich um eine verschobene Parabel handelt, und zwar um e nach oben und um d nach links, so dass der Scheitel bei  $(-d|e)$  liegt:

$$
S(-3|-3) \qquad |S(1|1,5) \qquad |S(2|5)
$$

## Alternative zur quadratischen Ergänzung:

Man bestimmt die **Nullstellen** (Schnittstellen des Graphen mit der x-Achse  $\rightarrow$ grund82.pdf], sofern solche vorhanden sind), indem man den Funktionsterm gleich 0 setzt:  $ax^2+bx+c=0$ ; die Lösungsformel ( $x_{1/2} = \frac{-b \pm \sqrt{b^2 - 4ac}}{2a}$  $\frac{2a}{2a}$  [ $\rightarrow$  grund94.pdf]) liefert dann symmetrisch links und rechts von  $-\frac{b}{2a}$  $\frac{b}{2a}$  liegende Nullstellen, so dass wegen der Achsensymmetrie der Parabel in der Mitte der Nullstellen bei  $x = -\frac{b}{2a}$  $\frac{b}{2a}$  der Scheitel liegt. Den y-Wert erhält man durch Einsetzen in die Funktionsgleichung.

Beispiel: 
$$
y = x^2 + 6x + 6
$$
.

Nullstellen ( $\rightarrow$  grund94.pdf):  $x_{1/2} = -3 \pm$ √ 3. Also ist der Scheitel bei  $x = -3$ . y-Wert:  $x = -3$  einsetzen in  $y = x^2 + 6x + 6$  liefert  $y = -3$ . Also  $S(-3|-3)$ .